## 正規分布の確率計算 インスコンコンコン 値から確率, 確率から値という双方向の対応

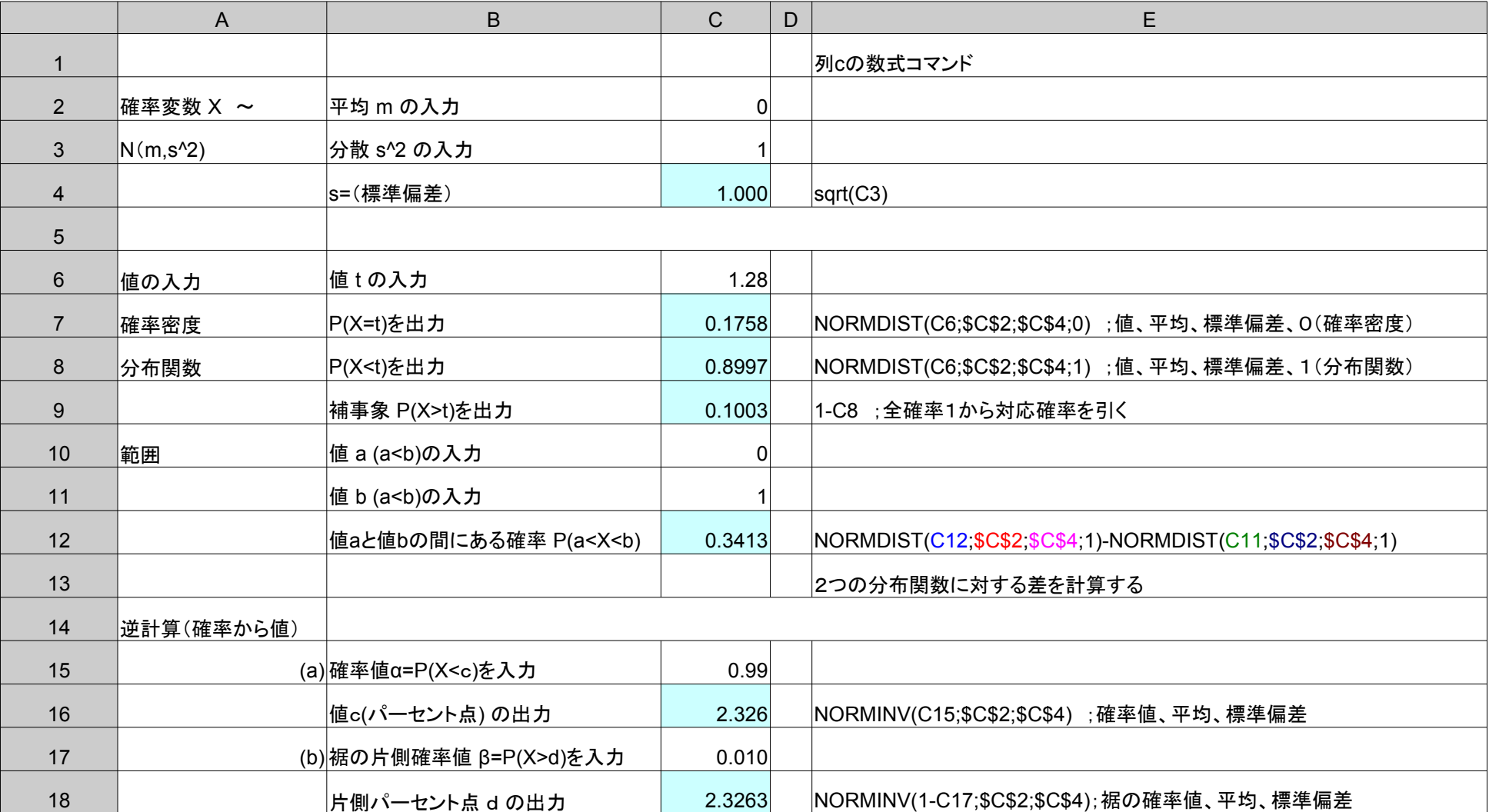

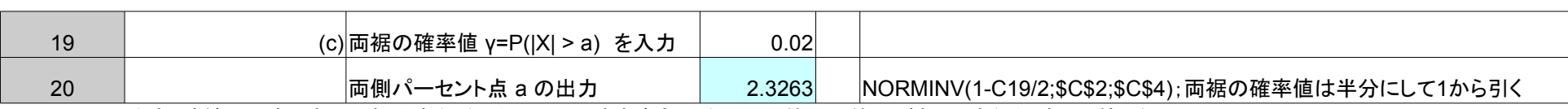

注意:連続型分布である正規分布などにおいては、確率事象の中での不等号は等号があってもなくても同じ値となる。